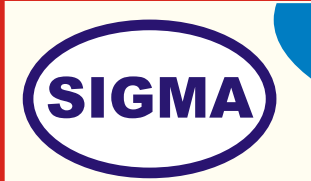

**ARM-9 - LPC2929 TRAINER**

MODEL - ARM-9-2929

This trainer has been designed with a view to provide practical and experimental knowledge of 8051 family microcontroller.

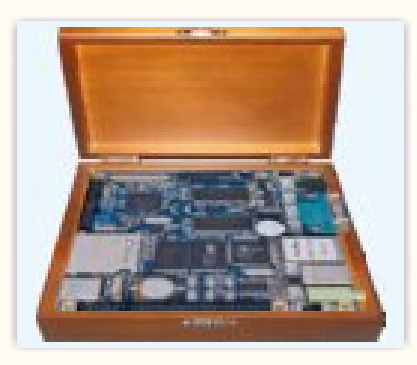

**FEATURES**

- 1. RTOS Support
- 2. Evaluate Real Time Applications
- 3. Supports Embedded C, ASM
- 4. JTAG Debugging
- 5. Facility to interface external devices

## **SPECIFICATIONS**

- 1. CPU : Samsung S3C2440A (ARM920T), 400MHz, max. 533Mhz
- 2. RAM : 64MByte SDRAM
- 3. 32bit Bus
- 4. 100MHz Clock
- 5. Flash : 64MByte or 128MByte Nand Flash, 2MByte Nor Flash with Bios
- 6. System Clock : 12Mhz Crystal
- 7. LCD : 4 wire resistive touch screen interface, STN-Displays, 4bit dual scan, 4bit single scan or 8bit single scan display type monochrome, 4 gray levels, 16 gray levels, 256 colors or 4096 colors Max: 1024x768 TFT-Display, 1, 2, 4 or 8 bpp palletized color displays, 16 or 24 bpp non-palletized true-color displays Max: 1024x768, 64k colors
- 8. Interface and Resource :
	- 1 10/100M Ethernet RJ-45 (DM9000)
	- 3 Serial Ports (1 RS232)
	- 1 USB Host
	- 1 USB Device
	- 1 SD-Card Interface

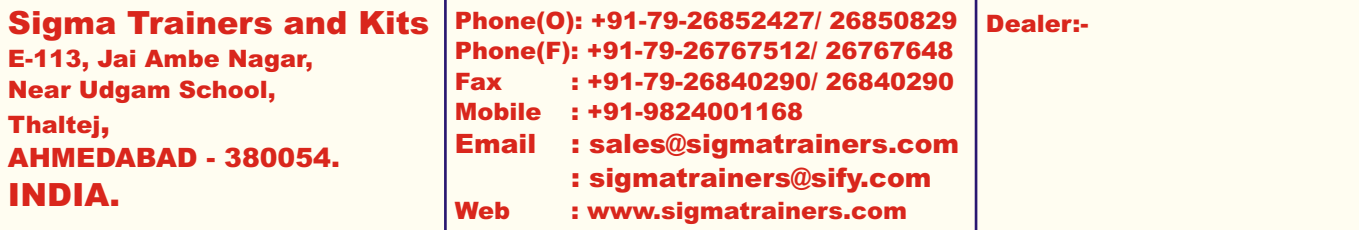

- 1 Audio Output 1 Audio Input 1 Microphone 4 User LEDs 6 User Buttons 1 PWM Buzzer 1 Adjustable Resistance (for ADC testing) 1 I2C EEPROM 1 Real Time Clock with Battery (RTC) 1 20pin Camera Interface (2.0mm) 1 34pin GPIO (2.0mm) 9. OS Support : Linux 2.6 Android Windows CE 5 and 6
- 10. Books for Embedded Systems : 10 Nos in pdf Format
- 11. Mp4 Video Class for embedded systems : 40 Classes in Mp4 on DVD / Pen Drive

## **EXPERIMENTS**

- 1. Download pre-configured Kernel Image, File System, bootloader to target device- ARM9.
- 2. Writing simple application using embedded linux on ARM9.
- 3. Writing "Hello World" device Driver. Loading into & removing from Kernel.
- 4. Write a program for I2C based RTC using embedded linux on ARM9.
- 5. Using Device driver for GPIO, write a program to blink LED.
- 6. Write a program for External Interrupt.
- 7. To study & Understand Linux Device Driver Development
- 8. To study & Understand Windows Embedded System.
- 9. To study and port android os on board.